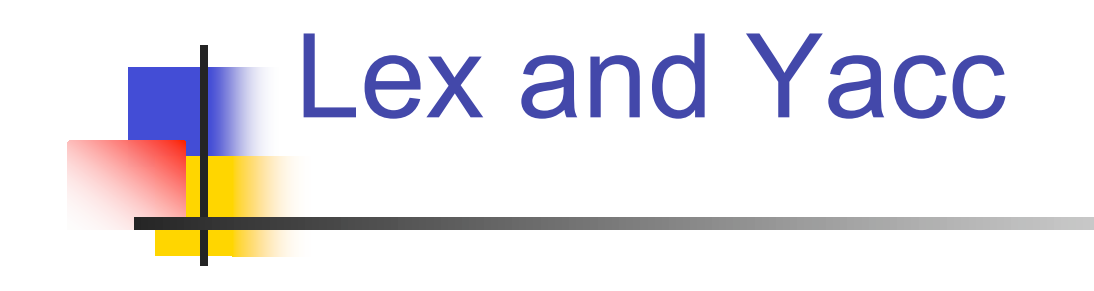

More Details

"Calculator" example From http://byaccj.sourceforge.net/

```
% import java.lang.Math;
   import java.io.*;
   import java.util.StringTokenizer;
%}
   /* YACC Declarations; mainly op prec & assoc */
   %token NUM
   %left '-' '+'
   %left '*' '/'
   %left NEG /* negation--unary minus */
   %right '^' /* exponentiation */
   /* Grammar follows */
%%
...
```

```
...
   /* Grammar follows */
%input: /* empty string */
   input line
  ;
line: '\n'
  exp '\n' { System.out.println(" " + $1.dval + " "); }
  ;
                                input is one expression per line;
                                output is its value
```

```
exp: NUM \{ \$\$ = \$1; \}exp ' +' exp { $$ = new ParserVal($1.dval + $3.dval); }exp '-' exp { $$ = new ParserVal($1.dval - $3.dval); }exp ' *' exp { $$ = new ParserVal(S1.dval * $3.dval); }exp ' /' exp { $$ = new ParserVal($1.dval / $3.dval); }'-' exp \text{Spec NEG} { \text{SS} = new ParserVal(-$2.dval); }
  exp '^{\text{\'et}} exp { $$=new ParserVal(Math.pow($1.dval, $3.dval));}
   '( ' exp ')' { $$ = $2; } ;
```

```
%
```
...

```
%String ins;
StringTokenizer st;
void yyerror(String s){
   System.out.println("par:"+s);
}
boolean newline;
int yylex(){
   String s; int tok; Double d;
   if (!st.hasMoreTokens())
   if (!newline) {
     newline=true;
     return '\n'; //So we look like classic YACC example
   } else return 0;
   s = st.nextToken();
   try {
    d = Double.valueOf(s); /*this may fail*/
     yylval = new ParserVal(d.doubleValue()); //SEE BELOW
    tok = NUM; catch (Exception e) {
    tok = s{\cdot}charAt(0);/*if not float, return char*/
   }
   return tok;
}
```

```
void dotest(){
 BufferedReader in = new BufferedReader(new InputStreamReader(System.in));
 System.out.println("BYACC/J Calculator Demo");
 System.out.println("Note: Since this example uses the StringTokenizer");
 System.out.println("for simplicity, you will need to separate the items");
 System.out.println("with spaces, i.e.: '( 3 + 5 ) * 2'");
   while (true) {
     System.out.print("expression:");
     try {
        ins = in.readLine();
      }
     catch (Exception e) { }
     st = new StringTokenizer(ins);
     newline=false;
     yyparse();
   }
}
public static void main(String args[]){
   Parser par = new Parser(false);
   par.dotest();
}
```
#### Parser "states"

- Not exactly elements of PDA's "Q", but similar
- A yacc "state" is a set of "dotted rules" a grammar rules with a "dot" somewhere in the right hand side. (In some yacc printouts, " " is the dot.)
- Intuitively, "A  $\rightarrow \alpha_{\alpha}$   $\beta$ " in a state means this rule, up to and including  $\alpha$  is consistent with input seen so far; next terminal in the input might derive from the left end of β. E.g., before reading any input, "S  $\rightarrow$  \_  $\beta$ " is consistent, for every rule  $S \rightarrow \beta$  " (S = start symbol)
- Yacc deduces legal shift/goto actions from terminals/ nonterminals following dot; reduce actions from rules with dot at rightmost end. See examples below

```
0 $accept : S $end
  1 S : 'a' 'b' C 'd'
  2 | 'a' 'e' F 'g'
  3 C : 'h' C
  4 | 'h'
  5 F : 'h' F
  6 | 'h'
state 0
  $accept : . S $end (0)
  'a' shift 1
   . error
   S goto 2
state 1
  S : 'a' . 'b' C 'd' (1)S : 'a' . 'e' F 'q' (2)'b' shift 3
  'e' shift 4
   . error
state 2
  $accept : S . $end (0)$end accept
                         state 3
                            S : 'a' 'b' . C 'd' (1)
                            'h' shift 5
                             . error
                            C goto 6
                         state 4
                            S : 'a' 'e' . F 'g' (2)
                            'h' shift 7
                            . error
                            F goto 8
                         state 5
                           C : 'h' . C (3)C : 'h' . (4)
                         'h' shift 5
                          'd' reduce 4
                            C goto 9
                         state 6
                            S : 'a' 'b' C . 'd' (1)
                          'd' shift 10
                                . error
                                                   state 7
                                                     F : 'h' . F (5)F : 'h' . (6)'h' shift 7
                                                     'g' reduce 6
                                                      F goto 11
                                                   state 8
                                                     S : 'a' 'e' F . 'g' (2)
                                                     'g' shift 12
                                                      . error
                                                   state 9
                                                    C: 'h' C. (3). reduce 3
                                                   state 10
                                                     S : 'a' 'b' C 'd' . (1)
                                                   . reduce 1
                                                  state 11
                                                     F : 'h' F . (5). reduce 5
                                                  state 12
                                                     S : 'a' 'e' F 'g' . (2)
                                                     . reduce 2
    Yacc Output:
  Random Example
```
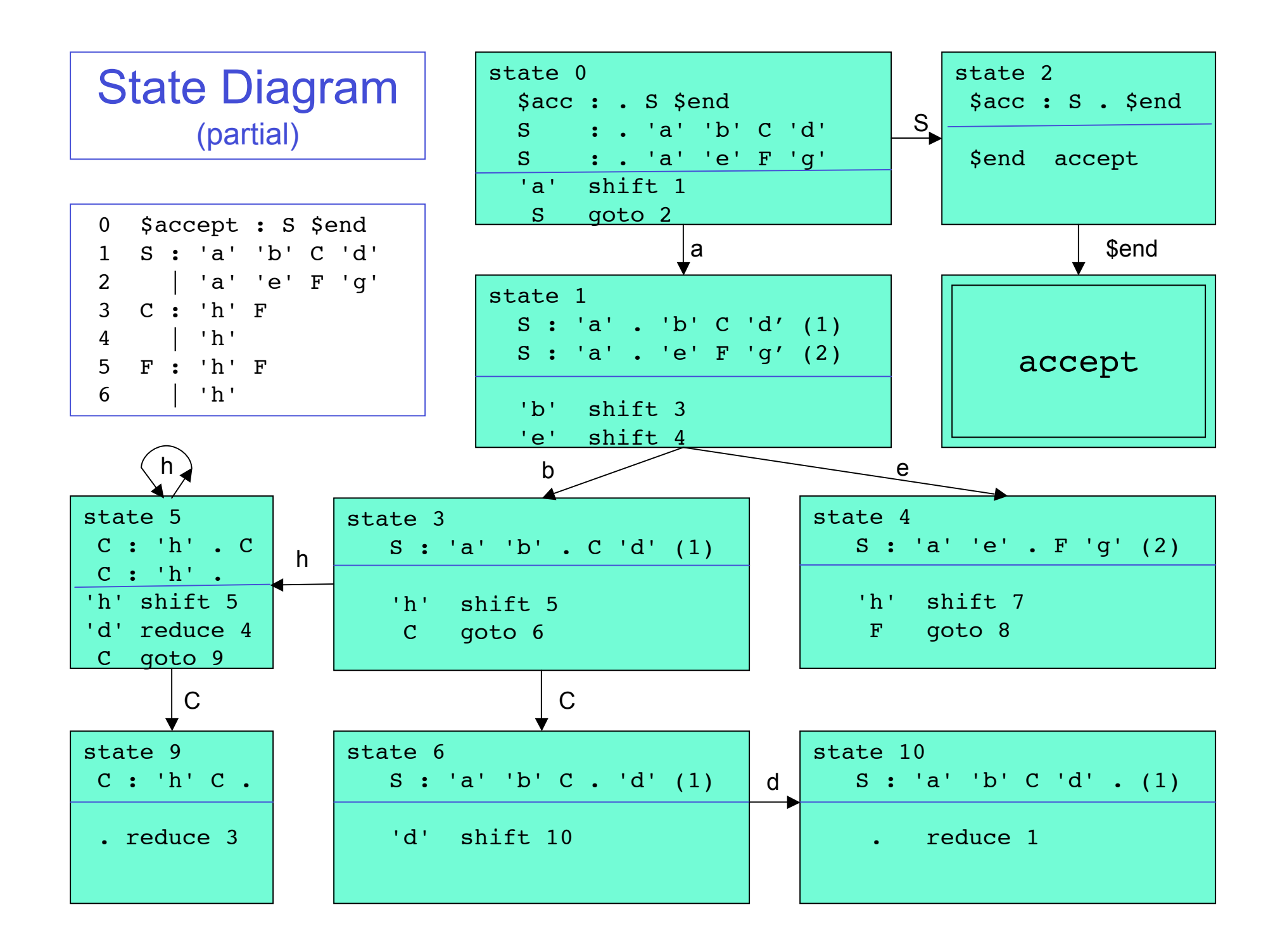

# Yacc "Parser Table" | expr: expr '+' term | term ;

term: term '\*' fact | fact ; fact: '(' expr ')' | 'A' ;

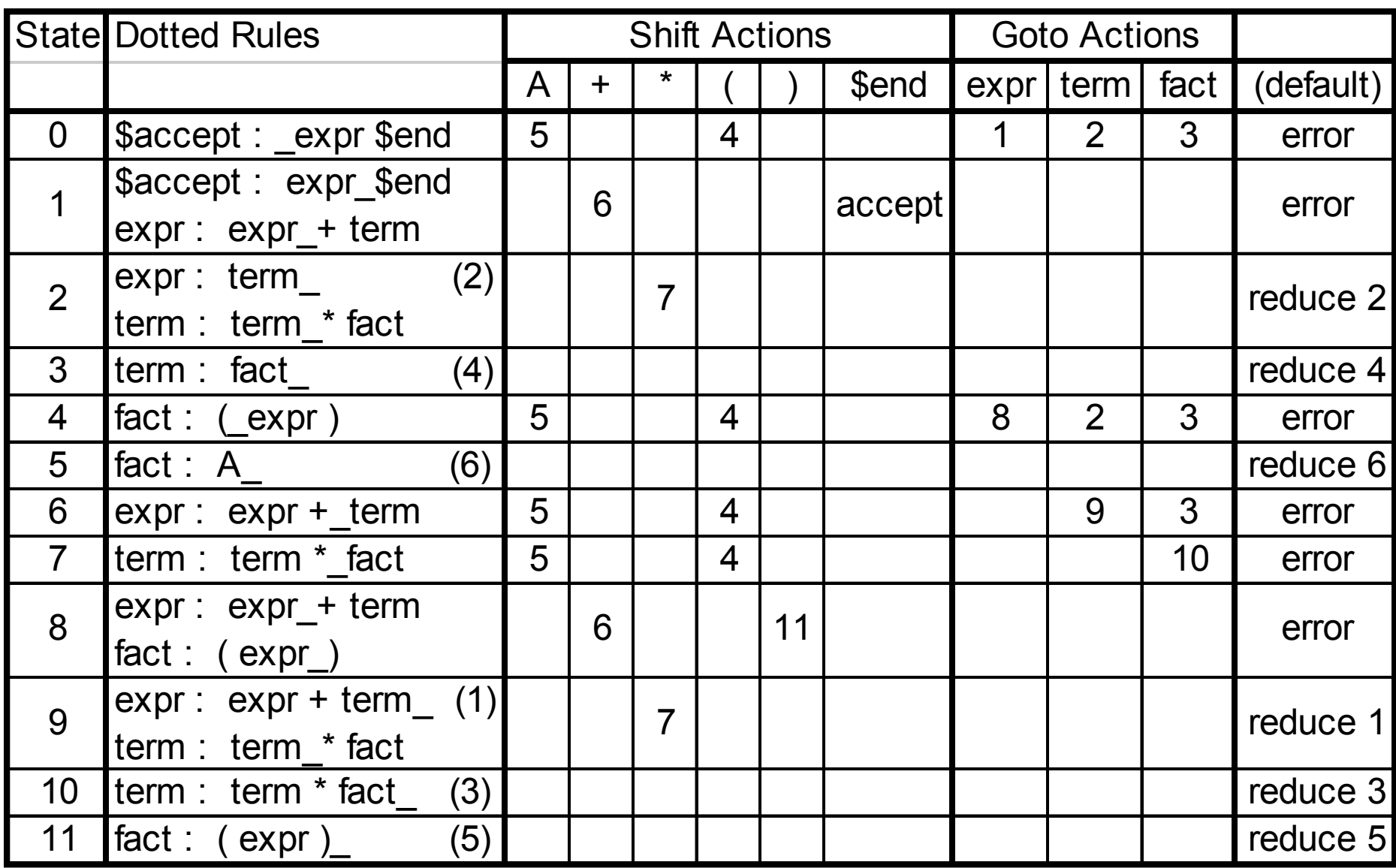

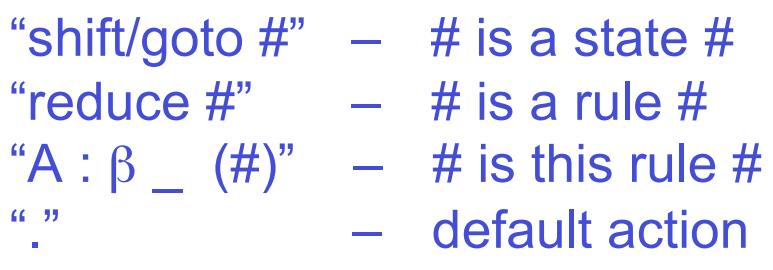

## Yacc Output

state 0

\$accept : \_expr \$end

shift 4

A shift 5

. error

expr goto 1 term goto 2 fact goto 3 state 1 \$accept : expr\_\$end expr : expr\_+ term

\$end accept + shift 6 . error state 2 expr : term\_ (2) term : term\_\* fact

> \* shift 7 . reduce 2

. . .

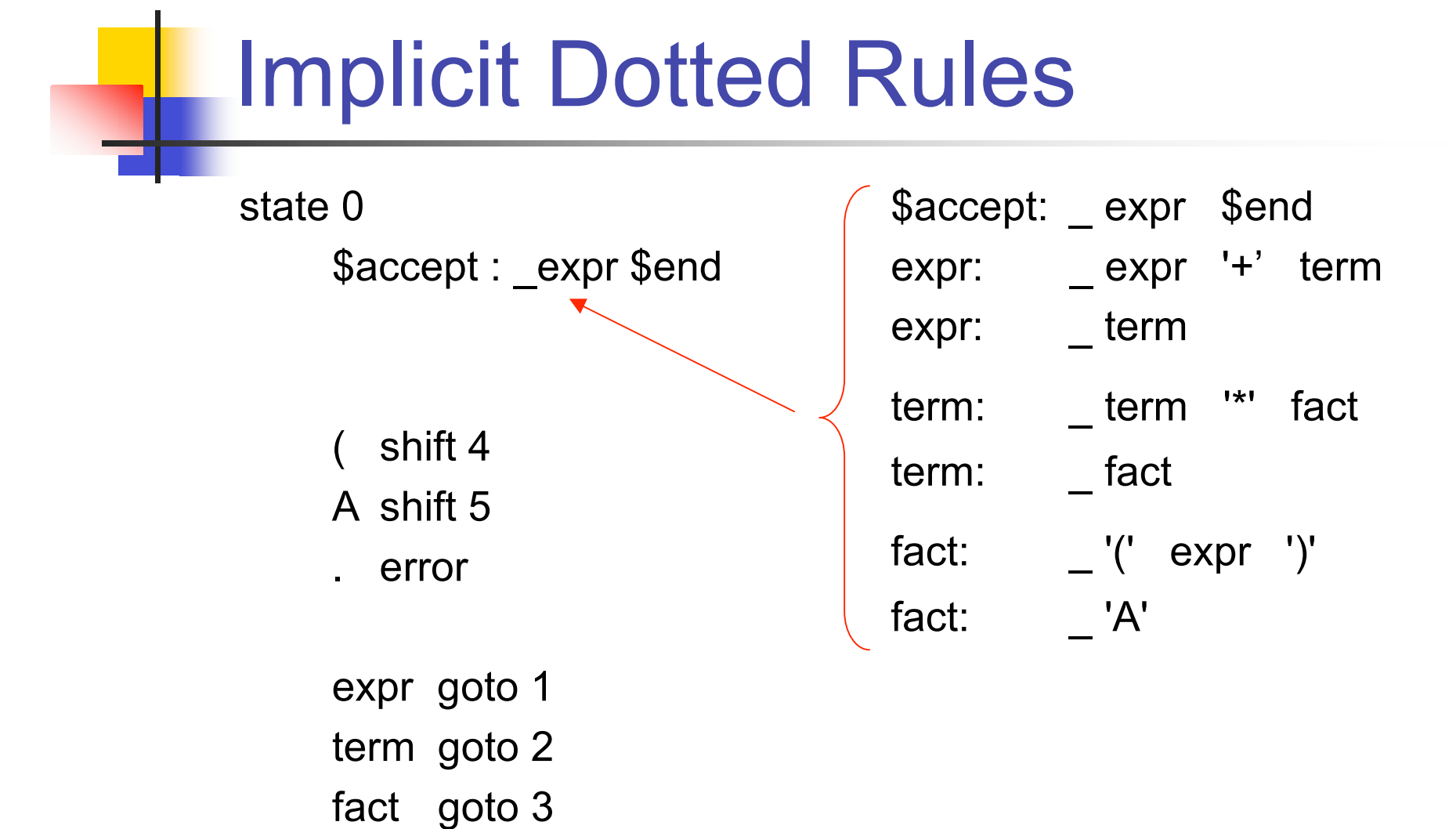

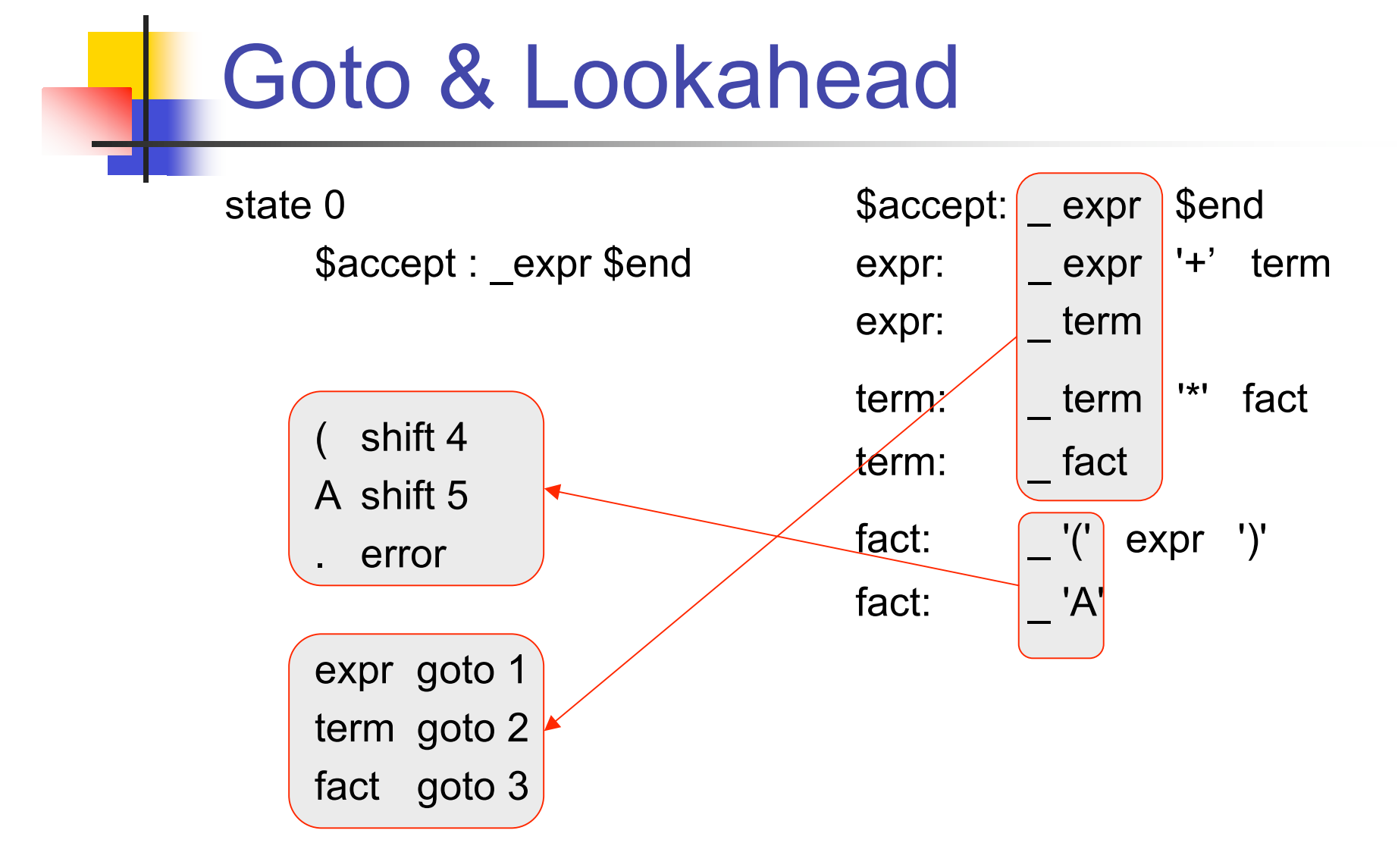

### Example: input "A + A \$end"

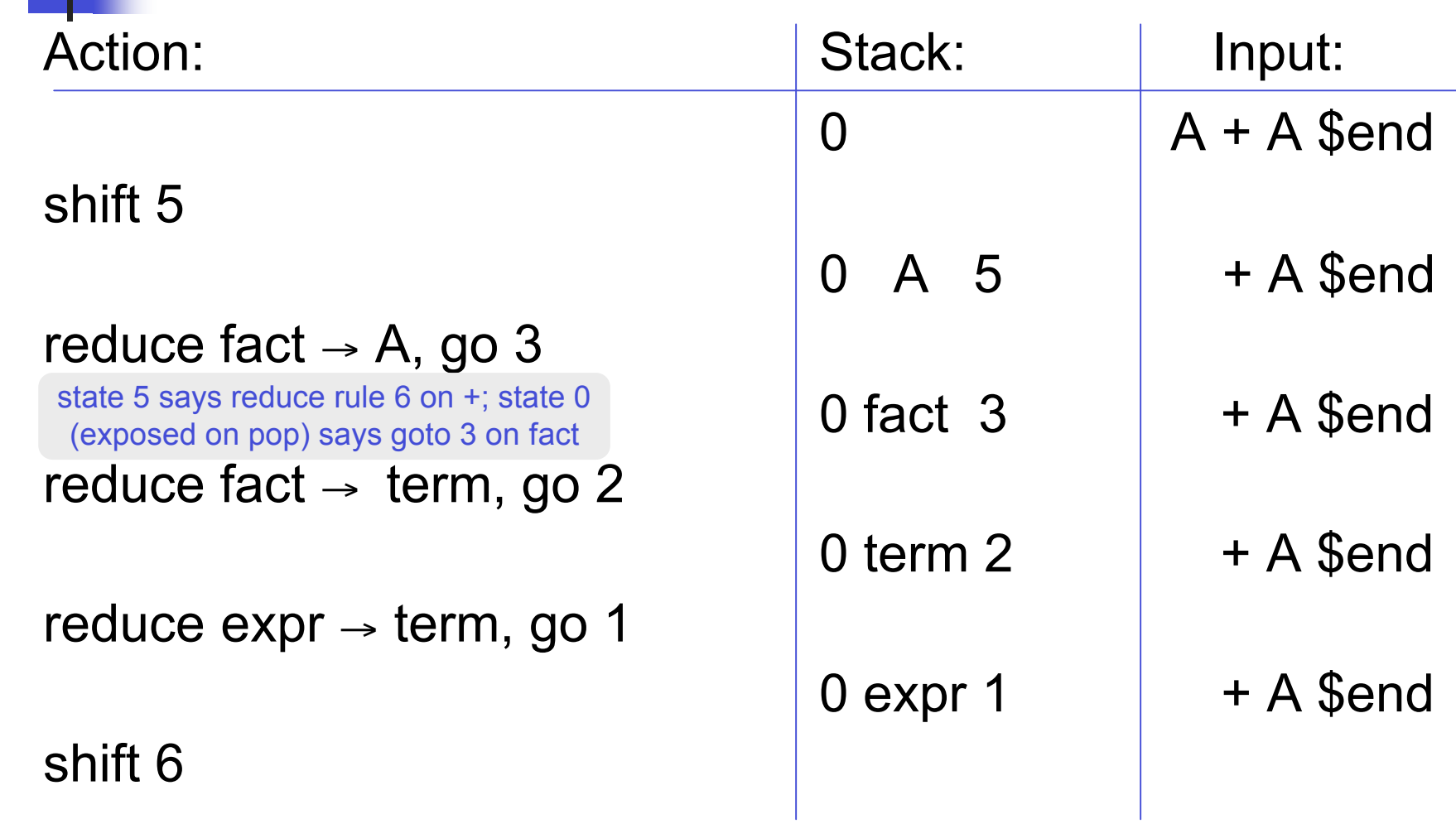

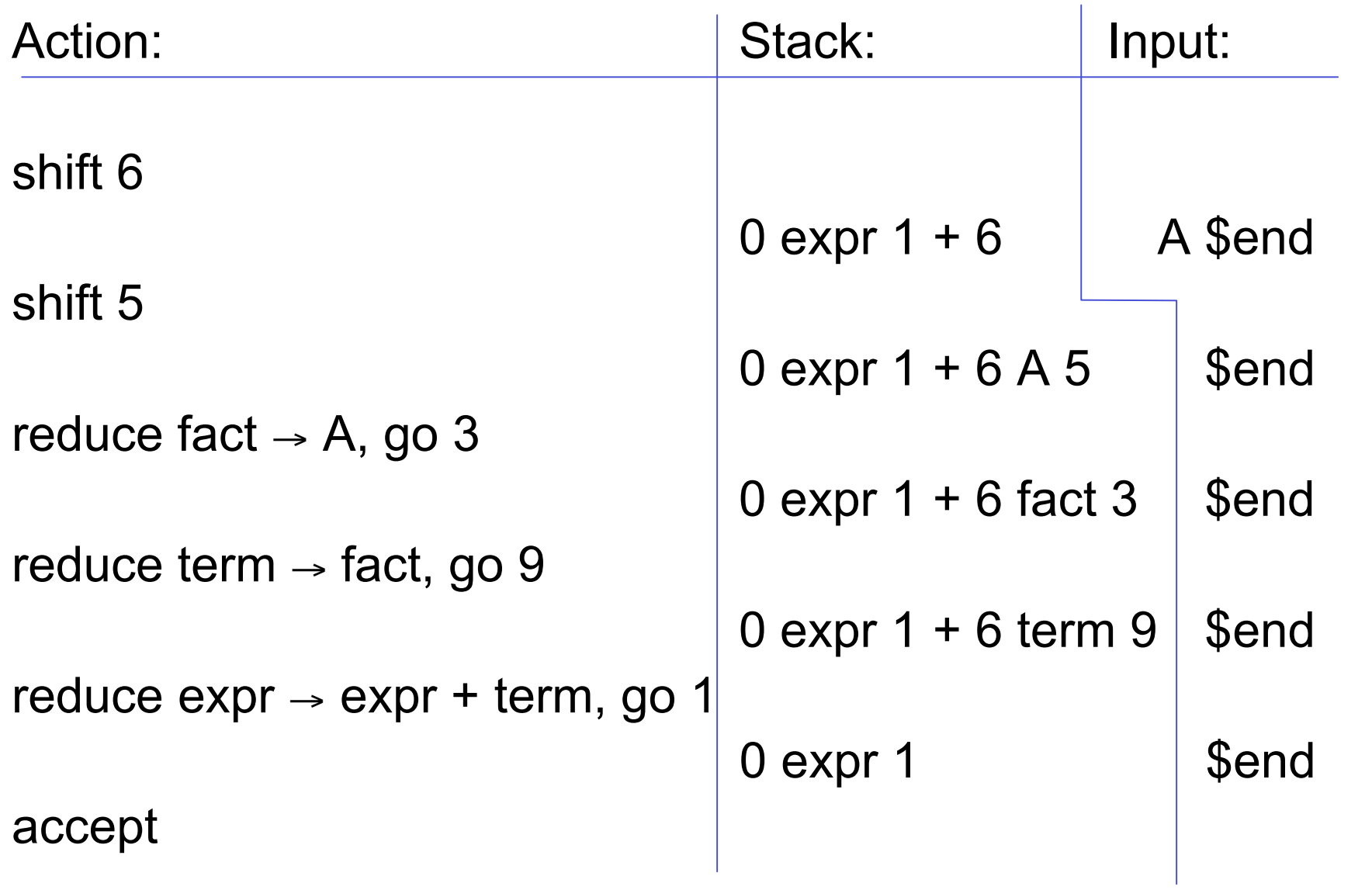

# An Error Case: "A ) \$end":

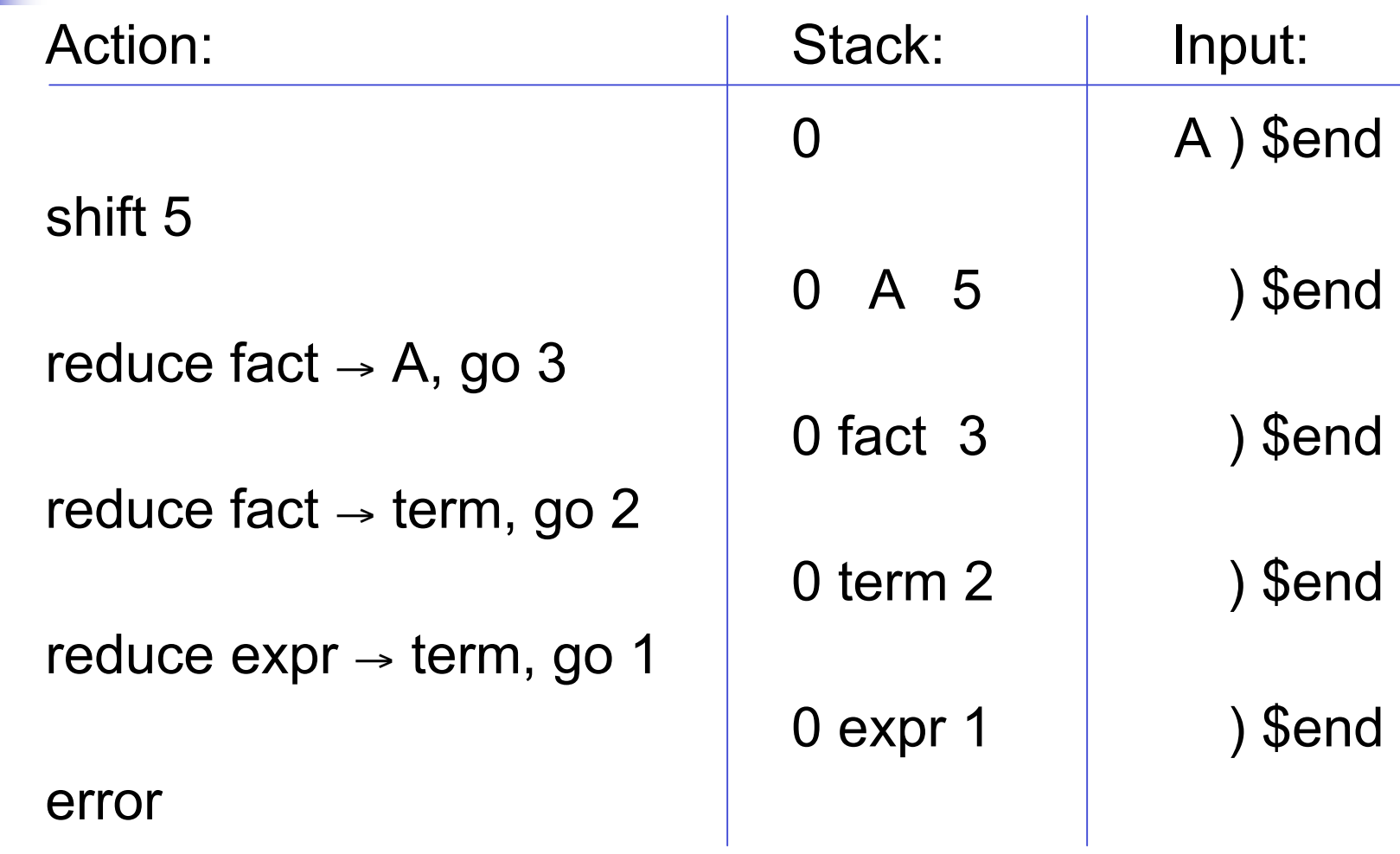